## **課題番号・採択⽇を確認する⽅法**

## (※ご確認ください)NOUS My Pageの見方

- •NOUSのMy Pageは[新規申請][採択済課題][昨年度採択済課題][過去の申請]の4項⽬ から構成されます。
- •**申請課題の審査結果は採択されていれば[採択済課題]、不採択の場合は[過去の申請]に 表⽰されます。**

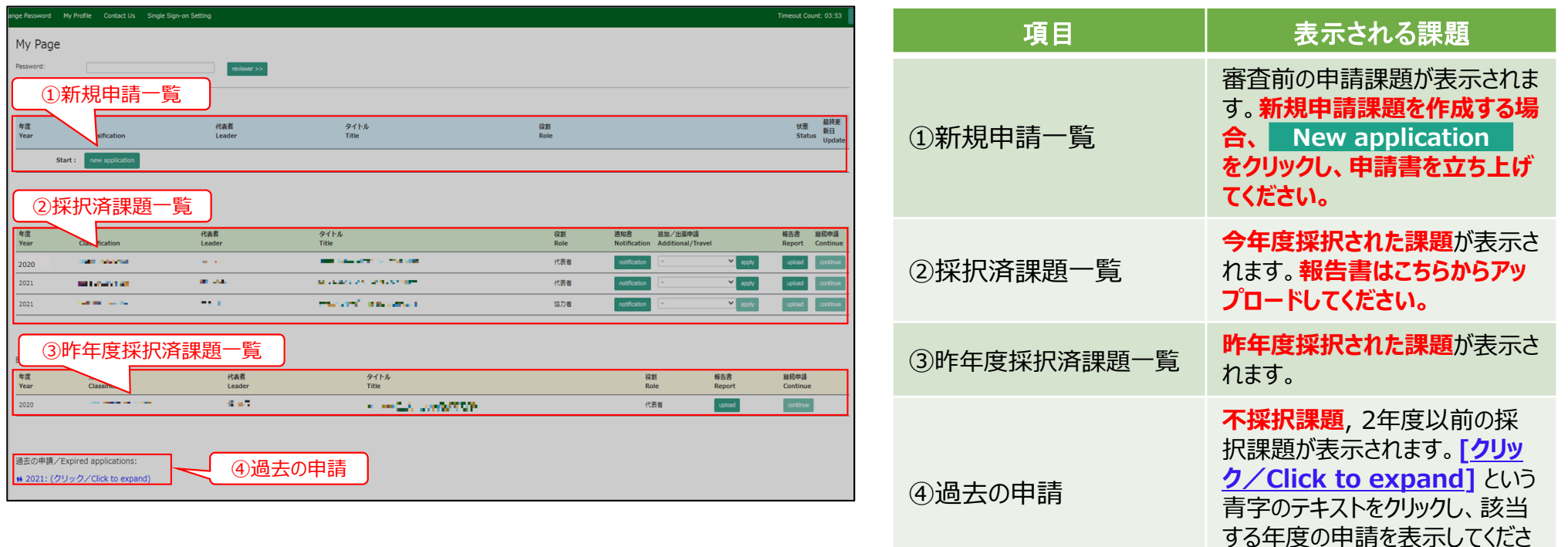

い。

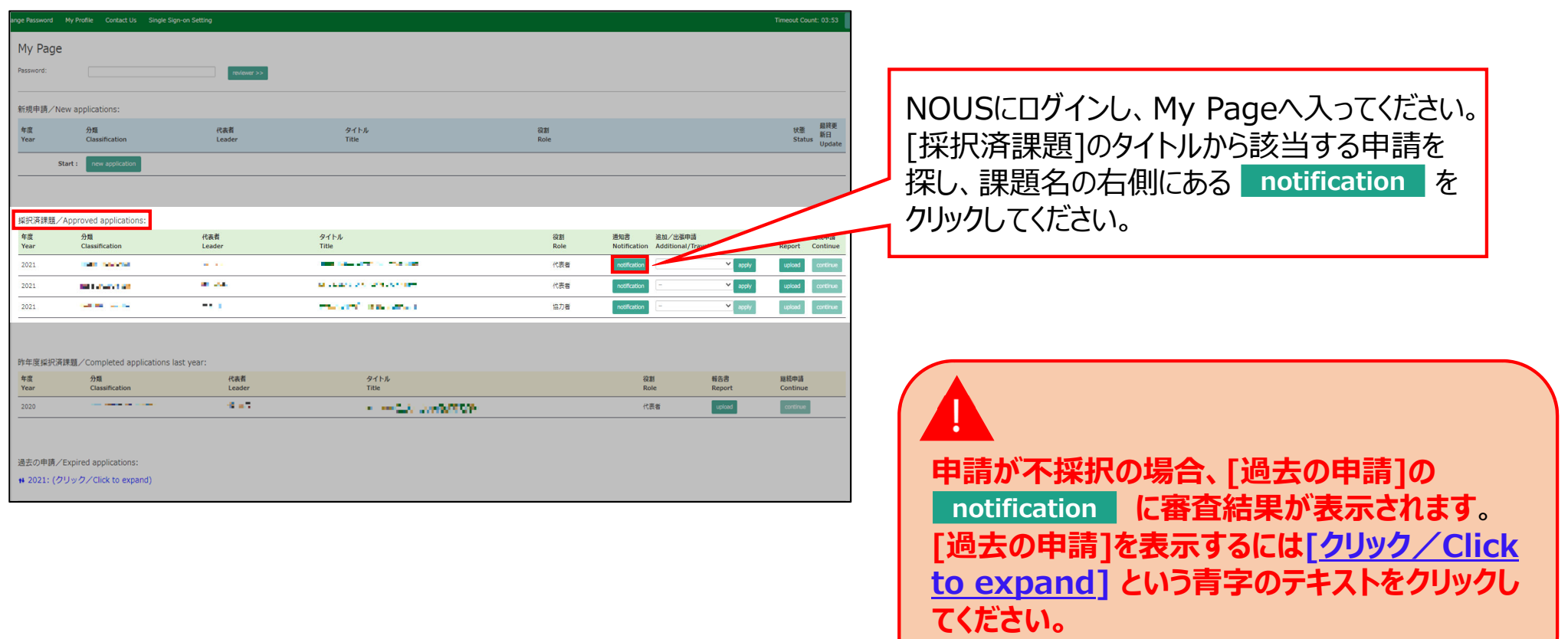

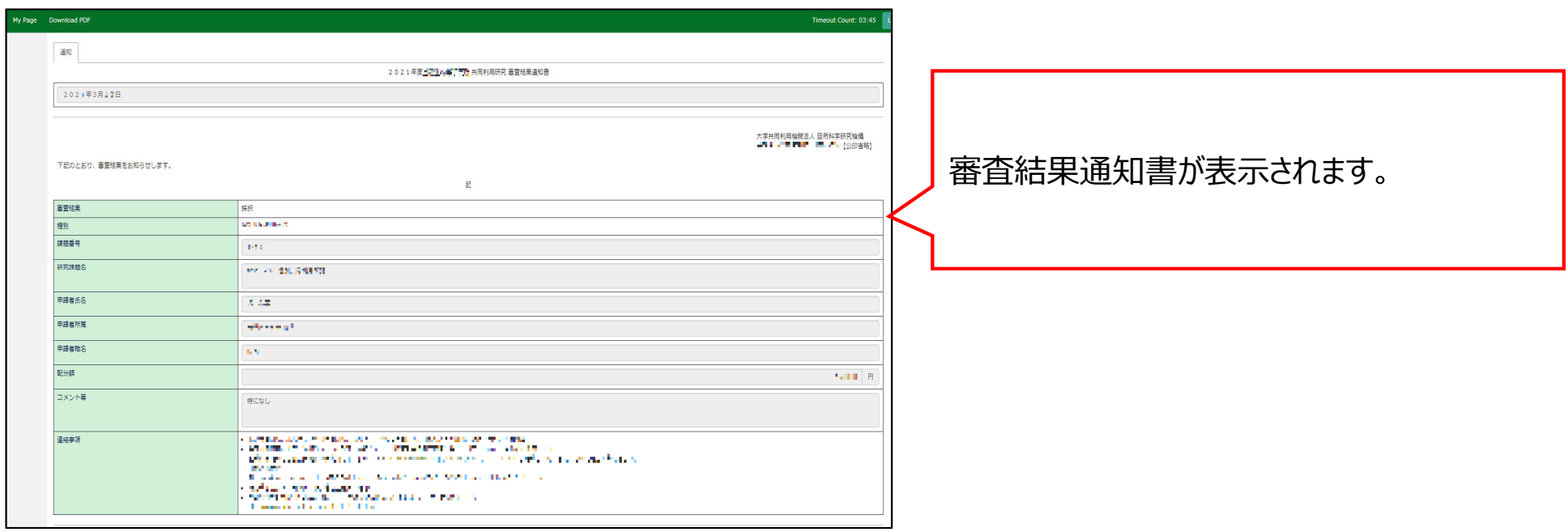

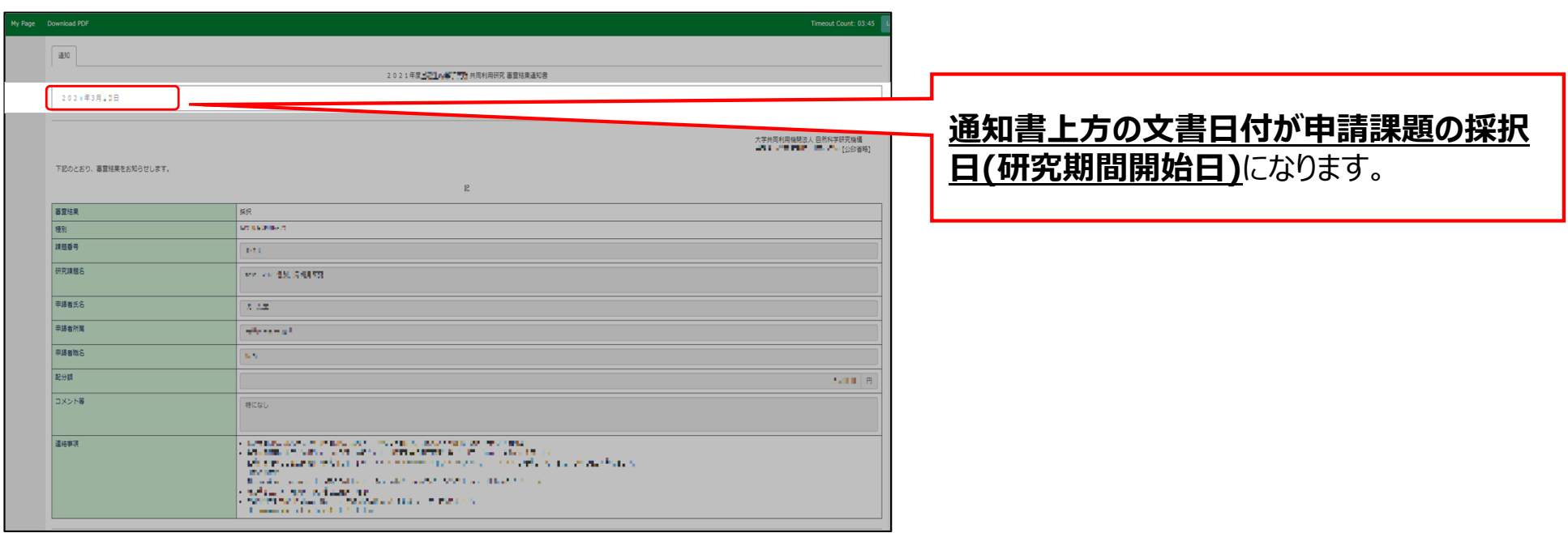

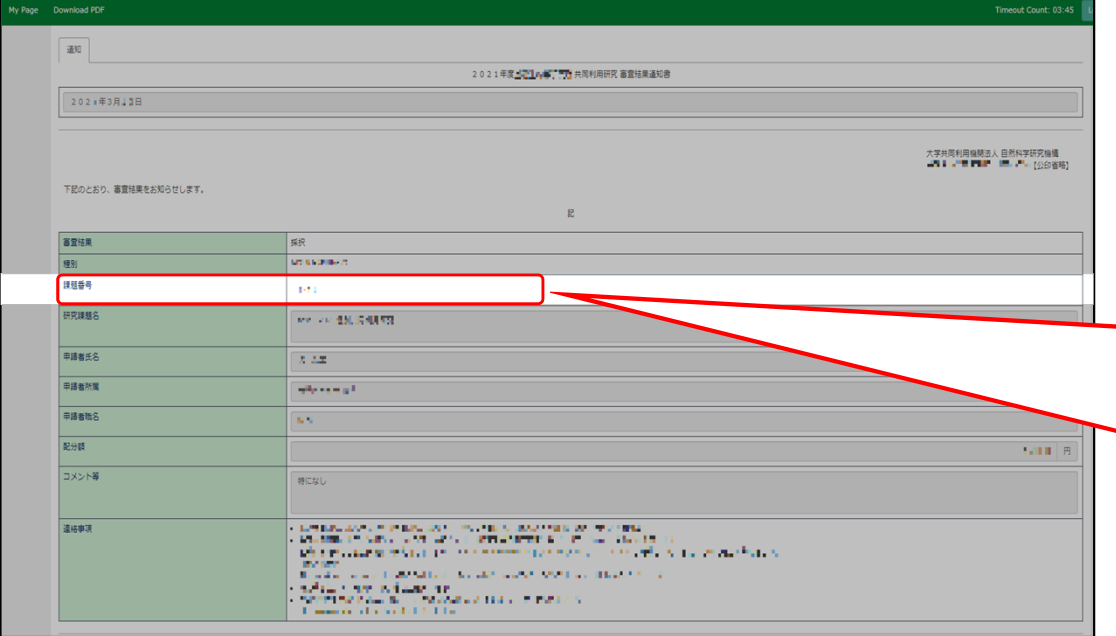

## **「課題番号」と書かれた⾏にある⽂字列が課**

**題番号**となります。

2022年度以降は「⻄暦の下2桁+NIBB+ 通番3桁」の⽂字列、2021年度以前の採択 課題は「西暦の下 2 桁 + 半角ハイフン + 通番 3桁」の文字列です。

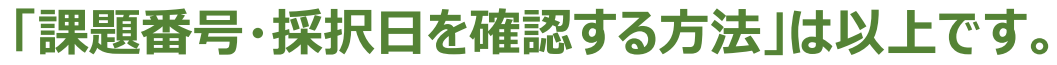

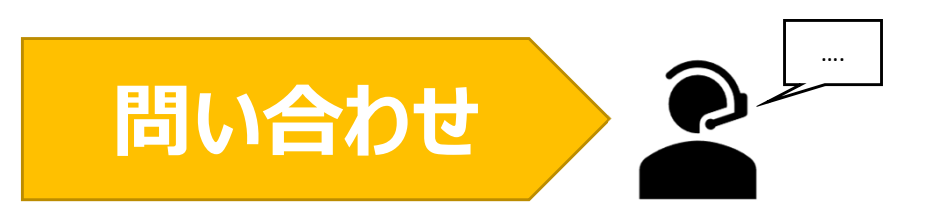

**NOUSの操作についてご不明点等ございます場合、下記問い合わせ先までお知らせください。**

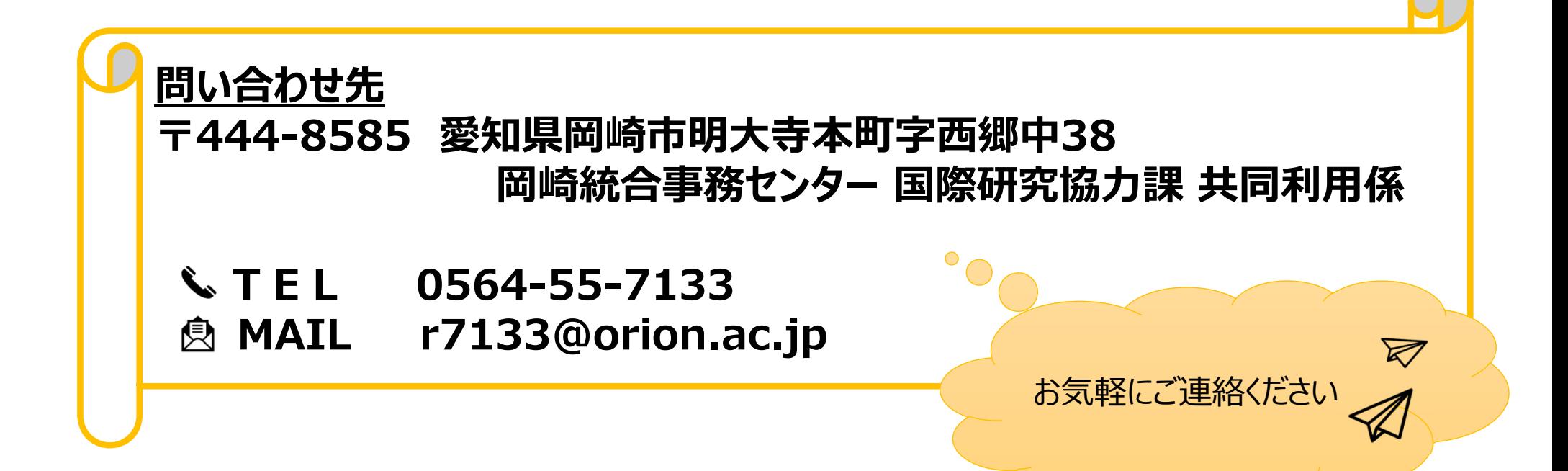